#### **BAB III**

### **METODOLOGI PENELITIAN**

#### **3.1 Jenis Penelitian**

Jenis penelitian ini adalah penelitian kuantitatif dengan menggunakan metode survei. Penelitian dengan pendekatan kuantitatif menekankan analisisnya pada data numerikal (angka) yang diolah dengan metode statistika (Suratno, 2009).

Jenis penelitian kuantitatif yang digunakan adalah penelitian asosiatif. Jenis penelitian asosiatif yaitu penelitian yang bersifat menanyakan hubungan antara dua variabel atau lebih. Hubungan tersebut adalah hubungan kausal (sebabakibat). Jadi, ada variabel independen (yang mempengaruhi) dan dependen (dipengaruhi).

#### **3.2 Waktu dan Tempat Penelitian**

### **3.2.1 Waktu**

Waktu penelitian ini berlangsung selama kurang lebih 3 bulan, dimulai pada tanggal 31 Januari sampai 2 April 2022 pada semester genap tahun pelajaran 2021/2022.

KENDAR

Adapun tahap-tahap yang dilakukan peneliti yaitu sebagai berikut:

- 1. Pada tanggal 31 januari 2022, peneliti membawa surat izin penelitian ke sekolah tujuan tempat meneliti.
- 2. Pada tanggal 2 Februari 2022, peneliti melakukan konsultasi kepada pembimbing terkait prosedur penelitian.
- 3. Pada tanggal 10 Februari 2022, peneliti menyebar angket penelitian kepada sampel yang telah ditentukan.
- 4. Pada tanggal 11 Februari 2022, peneliti mengambil dokumentasi berupa data-data yang berkaitan nilai-nilai siswa.
- 5. Pada tanggal 16 Februari 2022, peneliti melengkapi data-data penelitian.
- 6. Pada tanggal 20 Februari 2022, peneliti melakukan analisis data.
- 7. Pada tanggal 2 April 2022, peneliti meminta surat keterangan telah menyelesaikan penelitian kepada pihak sekolah tempat penelitian.

#### **3.2.2 Tempat**

Tempat penelitian ini dilaksanakan di MA Al-Irsyad Lalonggasumeeto. Alasan memilih tempat tersebut karena jumlah siswanya cukup memadai dan sesuai sasaran untuk melakukan penelitian.

### **3.3 Populasi dan Sampel**

#### **3.3.1 Populasi**

Populasi adalah keseluruhan obyek penelitian yang terdiri dari manusia, benda-benda, hewan, tumbuh-tumbuhan, gejala-gejala, nilai tes, atau peristiwaperistiwa sebagai sumber data yang memiliki karakteristik tertentu didalam suatu penelitian (Margono, 2007, h.118). Populasi dalam penelitian ini adalah Seluruh siswa MA Al-Irsyad Lalonggasumeeto yang berjumlah 149 orang. Jumlah populasi pada masing-masing kelas yaitu sebagai berikut:

#### **Tabel 3.1 Jumlah Populasi**

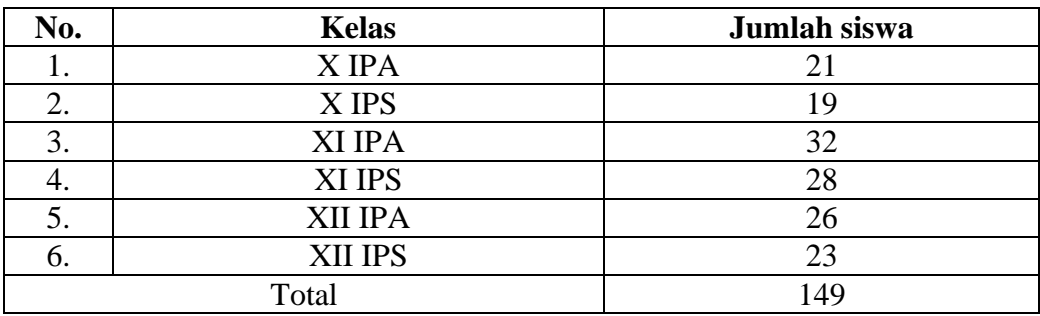

Sumber: Dok. Data Siswa MA Al-Irsyad Lalonggasumeeto, 2022.

#### **3.3.2 Sampel**

Sampel adalah sebagian atau wakil populasi yang diselidiki (Arikunto, 2006, h. 131). Teknik pengambilan sampel yang digunakan pada penelitian ini yaitu *Proportionate stratified random sampling*. Cara ini biasanya dipilih jika anggota populasi memiliki karakteristik yang homogen dan bertingkat (berstrata) secara proporsional (Agung&Zahra, 2016, h. 68).

Cara untuk menentukan berapa sampel yang akan diteliti, maka penulis mengambil pendapat bahwa sebagai bahan pertimbangan dalam menentukan sampel adalah "apabila subyeknya kurang dari 100, lebih baik diambil semua sehingga penelitiannya merupakan penelitian populasi. Tetapi jika jumlah subyeknya besar, dapat diambil 10-15 % atau 20-25% atau lebih (Arikunto, 2006, h. 134).

Mengacu pada uraian di atas, dari populasi yang berjumlah 149 siswa, penulis mengambil sampel sebesar 25% yang tersebar dari 6 kelas sehingga jumlah sampelnya yaitu 38 siswa yang telah diambil dari masing-masing kelas. Untuk mendapatkan sampel, peneliti menggunakan cara-cara berikut:

- 1. Melihat jumlah populasi masing-masing kelas.
- 2. Kemudian jumlah populasi masing-masing kelas dikalikan dengan 25% sehingga akan mendapatkan jumlah sampel.
- 3. Untuk menentukan yang menjadi sampel maka dilakukan pengundian secara acak sehingga akan diperoleh nama-nama siswa yang akan menjadi sampel.

Jumlah siswa masing-masing kelas yang akan menjadi sampel dalam penelitian ini yaitu sebagai berikut:

| No.            | <b>Kelas</b> | Cara<br>mendapatkan<br><b>Sampel</b> | Jumlah<br>sampel/siswa |
|----------------|--------------|--------------------------------------|------------------------|
|                | X IPA        | $21 X 25\% = 5,25$                   |                        |
| $\overline{2}$ | X IPS        | $19 X 25\% = 4,75$                   |                        |
| 3              | XI IPA       | $32 X 25\% = 8$                      |                        |
|                | XI IPS       | $28 X 25\% = 7$                      |                        |
|                | XII IPA      | $26 X 25\% = 6.5$                    |                        |
|                | XII IPS      | $23 X 25\% = 5,75$                   |                        |
|                | Total        |                                      | 38                     |

**Tabel 3.2 Jumlah Sampel masing-masing kelas**

### **3.4 Variabel dan Desain Penelitian**

Desain penelitian adalah tahapan atau gambaran yang akan dilakukan dalam melakukan penelitian untuk memudahkan penyusunan dalam melakukan penelitian.

Adapun desain dalam penelitian ini yaitu sebagai berikut:

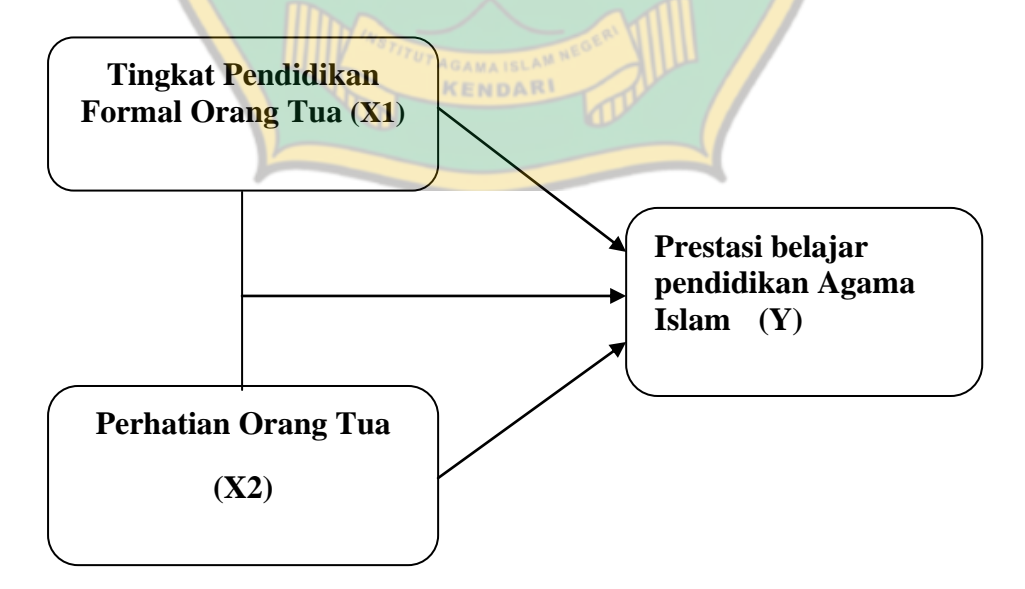

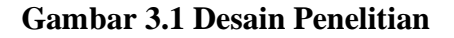

Keterangan:

- X1 : Variabel Tingkat Pendidikan Orangtua(independen)
- X2 : Variabel Perhatian Orangtua(independen)
- Y : Variabel Prestasi Belajar PAI(dependen)
- X1  $\longrightarrow$  Y: Pengaruh Tingkat Pendidikan Formal orangtua terhadap Prestasi belajar Pendidikan Agama Islam
- $X2 \longrightarrow Y$ : Pengaruh perhatian Orangtua terhadap prestasi belajar Pendidikan Agama Islam
- $X1 \& X2 \longrightarrow Y$ : Pengaruh Tingkat pendidikan formal dan perhatian orangtua terhadap prestasi belajar Pendidikan Agama Islam

#### **3.5 Instrumen Penelitian**

Instrumen penelitian adalah alat atau fasilitas yang digunakan oleh peneliti dalam mengumpulkan data agar pekerjaannya mudah dan hasilnya lebih baik, dalam arti lebih cermat, lengkap dan sistematis sehingga lebih mudah diolah.

Instrumen yang digunakan dalam penelitian ini adalah angket, yaitu sejumlah pernyataan tertulis yang digunakan untuk memperoleh informasi dari responden dalam arti laporan tentang pribadinya atau hal-hal yang ia ketahui. Angket yang digunakan dalam penelitian ini adalah angket tertutup. Angket tertutup adalah suatu angket dimana pertanyaan-pertanyaan dan alternatif jawabannya telah ditentukan sehingga responden tinggal memilih jawaban yang diinginkan dan siswa hanya memberi tanda *checklist* (√) pada jawaban yang telah dipilih.

Skala pengukuran yang digunakan adalah skala Likert. Skala Likert adalah digunakan untuk mengukur sikap, pendapat, dan persepsi seseorang atau sekelompok orang tentang fenomena sosial. Jawaban setiap item instrument menggunakan skala Likert yang mempunyai gradasi sangat positif sampai sangat negatif dengan skor tertentu (Sugiyono, 2009, h. 134).

Untuk variabel pendidikan formal orang tua penskorannya adalah sebagai berikut:

| No. | <b>Tingkat Pendidikan</b> | <b>Skor</b>  |     | <b>Total</b> |
|-----|---------------------------|--------------|-----|--------------|
|     | formal orangtua           | <b>Bapak</b> | Ibu | <b>Skor</b>  |
|     | <b>Tidak Tamat SD/MI</b>  |              |     |              |
| 2.  | SD/MI                     |              |     |              |
| 3.  | SMP/MTs                   |              |     |              |
| Ť.  | SMA/MA                    |              |     |              |
|     | Perguruan Tinggi          |              |     |              |

**Tabel 3.3 Skor Tingkat Pendidikan Formal Orang Tua**

Sedangkan untuk variabel perhatian orang tua terdapat dua jenis pernyataan, yaitu pernyataan positif dan pernyataan negatif. Penskoran menggunakan skala Likert yang sudah dimodifikasi dengan empat alternatif jawaban. Jawaban tersebut disusun dalam bentuk skala sikap yang disertai dengan empat pilihan jawaban, yaitu : 1. selalu, 2. sering, 3. Kadang-kadang, 4. tidak pernah. Data diolah dengan menggunakan skala Likert dengan jawaban atas pertanyaan yaitu skala nilai 4 – 1.

Nilai yang dimaksud adalah skor atas jawaban responden, dimana nilai digunakan peneliti adalah sebagai berikut:

| <b>Alternatif Jawaban</b> | Pertanyaan     |                |  |
|---------------------------|----------------|----------------|--|
|                           | <b>Positif</b> | <b>Negatif</b> |  |
| Sangat sering             |                |                |  |
| Sering                    |                |                |  |
| Kadang-kadang             |                |                |  |
| Tidak pernah              |                |                |  |

**Tabel 3.4 Skor Angket Perhatian Orang Tua**

Dalam menyusun instrumen penelitian dalam hal ini berupa angket, maka peneliti perlu menyusun sebuah rancangan penyusunan instrument yang dikenal istilah "kisi-kisi". Menurut pengertiannya, kisi-kisi adalah tabel yang menunjukkan hubungan antara hal-hal yang disebut dalam baris dengan hal-hal yang disebutkan dalam kolom. Kisi-kisi penyusunan instrument menunjukkan kaitan antara variabel yang akan diteliti dengan sumber data darimana data akan diambil, metode yang digunakan dalam instrumen yang disusun (Arikunto, 2006, h. 162).

Adapun kisi-kisi instrumen penelitian adalah sebagai berikut:

**Tabel 3.5 Kisi – Kisi Instrument Pendidikan Formal Orang Tua**

| <b>Variabel</b> | <b>Dimensi</b><br><b>Variabel</b> | <b>Indikator</b>         | <b>Butir</b> |
|-----------------|-----------------------------------|--------------------------|--------------|
|                 |                                   | <b>Tidak Tamat SD/MI</b> |              |
| Pendidikan      | Pendidikan                        | SD/MI                    |              |
| Formal          | <b>Terakhir Orang</b>             | SMP/MTs                  |              |
| Orangtua        | Tua                               | <b>SMA/MA</b>            |              |
|                 |                                   | Perguruan Tinggi         |              |

# **Tabel 3.6 Kisi-Kisi Instrument Perhatian Orang Tua**

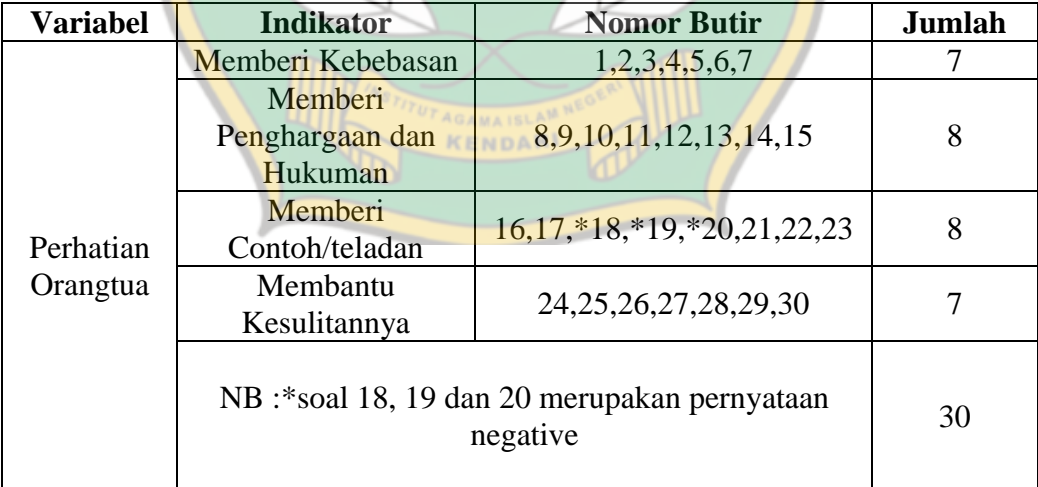

### **3.6 Teknik Pengumpulan Data**

Metode yang digunakan dalam penelitian ini adalah metode penelitian lapangan (*Field Research*). Penelitian lapangan adalah penelitian yang dilakukan di suatu tempat atau lokasi yang dipilih untuk meneliti atau menyelidiki sesuatu yang terjadi di tempat tersebut (Fathoni, 2006, h. 96).

Penulis menggunakan teknik pengumpulan data dalam penelitian ini yaitu sebagai berikut:

#### **3.6.1 Angket**

Teknik angket atau kuesioner (daftar pertanyaan) merupakan teknik pengumpulan data berupa daftar pertanyaan yang disusun secara sistematis untuk diisi oleh responden. Angket memiliki beberapa komponen yaitu petunjuk pengisian, bagian identitas responden (nama, alamat, jenis kelamin, pekerjaan, usia dan lainnya), dan daftar pertanyaan yang disusun secara sistematis (Rahmadi, 2011, h. 84).

Angket yang digunakan dalam penelitian ini untuk mendapatkan data Pendidikan dan perhatian Orangtua siswa menggunakan angket tertutup, yaitu siswa tinggal memilih satu jawaban yang telah disediakan dari pertanyaanpertanyaan yang diberikan.

### **3.6.2 Dokumentasi**

Teknik dokumen yaitu teknik pengumpulan data penelitian melalui sejumlah dokumen (informasi yang didokumentasikan) berupa dokumen tertulis maupun dokumen terekam (Rahmadi, 2011, h. 85). Teknik ini digunakan untuk mengumpulkan biodata siswa dan data tentang prestasi belajar siswa berdasarkan rata-rata nilai raport mata pelajaran PAI.

#### **3.7 Analisis Uji Instrumen Penelitian**

Penelitian perlu diuji terlebih dahulu untuk menentukan bahwa instrumen yang hendak digunakan dapat mengukur variabel yang diteliti sesuai indikator yang telah dirumuskan.

Uji instrumen yang digunakan dalam penelitian ini yaitu sebagai berikut:

#### **3.7.1 Uji Validitas**

Validitas adalah suatu ukuran yang menunjukkan tingkat-tingkat kevalidan atau kesahihan suatu instrument. Sebuah instrument dikatakan valid apabila dapat mengungkapkan data dari variable yang diteliti dengan tepat. Tinggi rendahnya validitas instrument menunjukkan sejauh mana data yang terkumpul tidak menyimpang dari gambaran validitas yang dimaksud (Arikunto, 2010, h. 144-145).

Uji validitas yang dilakukan menggunakan rumus yang dikemukakan oleh Pearson yang dikenal dengan korelasi *product moment*.

Rumusnya adalah sebagai berikut:

$$
\text{rxy} = \frac{n\Sigma xy - (\Sigma x)(\Sigma y)}{\sqrt{(n\Sigma x^2 - \Sigma x)^2)(n\Sigma y^2 - (\Sigma y)^2}}
$$

Keterangan:

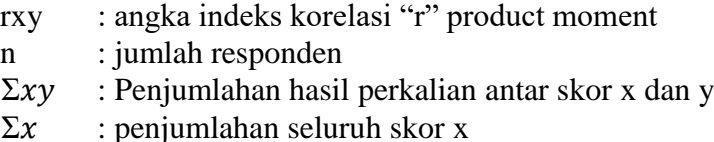

Angka korelasi yang diperoleh harus dibandingkan dengan angka table korelasi r, apabila r*hitung* > r*table* maka butir valid. Sebaliknya, jika r*hitung* < r *table* maka butir tidak valid.

Uji validitas merupakan analisis untuk mengetahui apakah jumlah butir

pertanyaan atau item mampu mengungkap variable yang diungkapkan.

Pengujian ini diukur dengan koefisien korelasi yang dibandingkan dengan nilai table korelasi *product moment*.

Uji validitas dilakukan dengan menyebarkan angket kepada 50 siswa kelas X, XI dan XII MA Hubbul Wathan Konawe. Uji validitas ini dilakukan untuk mengetahui valid dan tidaknya butir-butir instrumen angket.

Hasil Uji Validitas instrumen yaitu sebagai berikut:

**Tabel 3.7 Hasil Uji validitas instrumen Uji coba angket penelitian**

|     | <b>Variabel</b> | <b>No.</b> item yang Valid | Jumlah            |                          |
|-----|-----------------|----------------------------|-------------------|--------------------------|
| No. |                 |                            | <b>Item Valid</b> | Item yang<br>tidak valid |
|     | Perhatian       | 1, 2, 3, 4, 5, 6, 8, 9,    |                   |                          |
|     | Orangtua        | 10, 11, 12, 13, 14,        |                   |                          |
|     |                 | 15, 16, 17, 21, 22,        | 26                |                          |
|     |                 | 23, 24, 25, 26, 27,        |                   |                          |
|     |                 | 28, 29, 30                 |                   |                          |

Sumber: Hasil pengolahan data Excel, 2022

### **3.7.2 Uji Reliabilitas**

Reliabilitas merujuk pada suatu pengertian bahwa suatu instrumen cukup dapat dipercaya untuk digunakan sebagai alat pengumpul data karena instrumen tersebut sudah baik. Ungkapan yang menyatakan bahwa instrumen harus reliabel sebenarnya mengandung arti bahwa instrument tersebut cukup baik sehingga bisa mengungkap data yang dapat dipercaya (Arikunto, 2010, h. 154-155). Adapun rumus yang digunakan sebagai berikut :

$$
r_{11} = \left[\frac{k}{k-1}\right] \left[1 - \frac{\sum \alpha^2 n}{\alpha^2 t}\right]
$$

Keterangan :  $r_{11}$  = reliabilitas instrument  $k =$ banyaknya butir pertanyaan/soal  $\sum \alpha^2$  n = jumlah varian  $\alpha^2$  t =varian total (Arikunto, 2006 : 196)

Uji reliabilitas dilakukan untuk mengetahui tingkat konsistensi jawaban responden. Uji reliabilitas dilakukan dengan menggunakan program *SPSS* dengan uji statistik *Cronbach Alpha* (α). Suatu variabel dikatakan reliabel jika memberikan nilai *Cronbach Alpha* > 0,60.

Hasil perhitungan uji reliabilitas yaitu sebagai berikut:

### **Tabel 3.8 Hasil Uji Reliabilitas Instrumen**

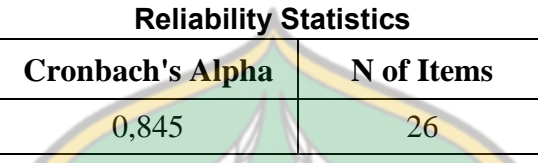

Hasil uji reliabilitas yang dilakukan dapat diketahui bahwa instrumen

tersebut reliabel dan dapat digunakan untuk penelitian.

# **3.8 Teknik Analisis Data**

# **3.8.1 Analisis Deskriptif**

Analisis Deskriptif digunakan untuk mendeskripsikan masing-masing

indikator dalam setiap variabel. Langkah-langkah yang dilakukan antara lain:

### **3.8.1.1 Menghitung Rata-Rata (Mean)**

Rata-rata dapat dihitung dengan menggunakan rumus sebagai berikut:

$$
\overline{x} = \frac{\sum_{i=1}^{n} xif i}{\sum fi}
$$

Keterangan:

 $\overline{x}$  : Rata-rata nilai

- $xi$  : Nilai tengah kelas ke-i
- : Frekuensi kelas ke-i (Yusnianti, 2017)

#### **3.8.1.2 Menghitung Median**

Rumus median sebagai berikut:

$$
Me = Tb + \left(\frac{\frac{1}{2}n - f}{fi}\right)P
$$

Keterangan:

Tb : Tepi bawah kelas median

- n : Jumlah seluruh frekuensi
- f : Jumlah frekuensi sebelum kelas median
- fi : Frekuensi kelas median

p : Panjang kelas interval

#### **3.8.1.3 Menghitung Modus**

Rumus modus yaitu sebagai berikut:

$$
Mo = Tb + \left(\frac{d1}{d1 + d2}\right)p
$$

Keterangan:

- Keterangan:<br>Tb : Tepi bawah kelas modus
- d1 : Selisih frekuensi kelas modus dengan frekuensi sebelum kelas modus
- d2 : Selisih frekuensi kelas modus dengan frekuensi setelah kelas modus
- p : Panjang kelas interval

### **3.8.1.4 Menghitung Persentase**

Untuk menghitung presentase digunakan rumus sebagai berikut:

$$
P = \frac{n}{N}X\,100\%
$$

Keterangan:

n = jumlah skor yang diperoleh

 $N =$  jumlah skor tertinggi

 $P =$  Presentase kriteria yang dicapai

### **3.8.1.5 Menghitung Standar Deviasi dan Varians**

Untuk menghitung Standar deviasi menggunakan rumus sebagai

berikut: 
$$
S = \sqrt{\frac{\sum_{i=1}^{n} (xi - \bar{x})^2}{n-1}}
$$

Untuk rumus varians yaitu sebagai berikut:

$$
S^{2} = \frac{n \sum_{i=1}^{n} (xi - \bar{x})^{2}}{n-1}
$$

Keterangan:

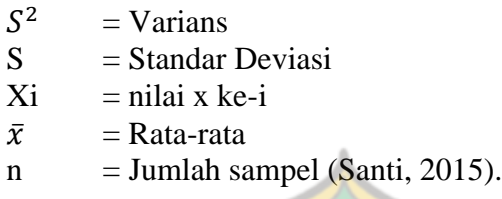

### **3.8.1.6 Distribusi Frekuensi**

Menurut Sugiyono (2010, h. 36), langkah-langkah yang digunakan

dalam menyajikan tabel frekuensi adalah sebagai berikut :

1) Menghitung jumlah kelas interval

Untuk menentukan panjang interval digunakan rumus sturges yaitu :

 $K = 1 + 3.3 \log n$ 

Keterangan :

 $K =$  jumlah kelas interval  $N =$  Jumlah data  $Log = logarithm$ 

2) Menghitung Rentang Data

Untuk menghitung rentang data digunakan rumus sebagai berikut :

$$
R=x_t-x_r
$$

Keterangan:

 $R$  = Rentang  $Xt = Data$  terbesar  $Xr = Data$  terkecil

3) Menentukan panjang kelas

Rumus yang digunakan untuk menghitung panjang kelas adalah sebagai berikut:

Panjang kelas = rentang/jumlah kelas (Hasan, 2003, h. 43-44)

### **3.8.1.7 Membuat Histogram**

Histogram dibuat berdasarkan data frekuensi yang telah ditampilkan dalam tabel distribusi frekuensi. Histogram yang digunakan dalam menyajikan data penelitian ini adalah histogram batang.

# **3.8.1.8 Pengkategorian**

Deskripsi selanjutnya adalah melakukan pengkategorian skor masing-masing variabel. Untuk membuat lima kategori, pedoman yang bisa digunakan adalah sebagai berikut:

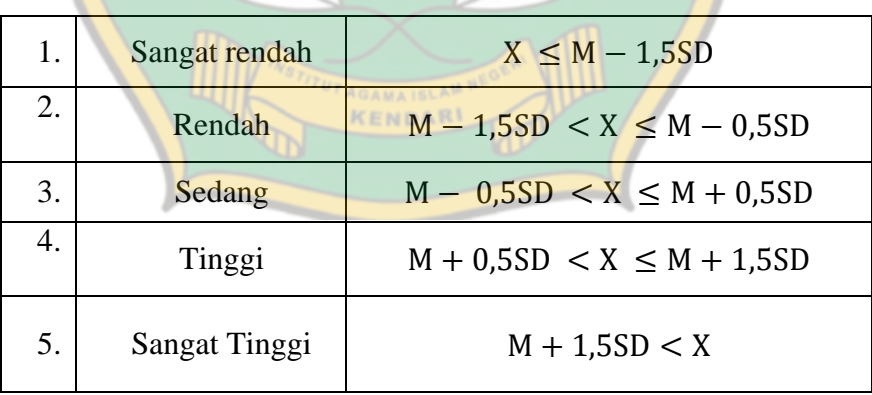

**Tabel 3.9 Kategori**

(Azwar, 2015).

Keterangan: X : Nilai Sampel

- 
- M : Rata-rata
- SD : Standar Deviasi

#### **3.8.2 Analisis Inferensial**

#### **3.8.2.1 Analisis Uji Prasyarat**

#### **3.8.2.1.1 Uji Normalitas**

Uji persyaratan perlu dilakukan agar penggunaan rumus tidak menyimpang dari ketentuan yang berlaku. Pada analisis uji prasyarat pada penelitian ini menggunakan Uji Normalitas.

Uji normalitas adalah sebuah uji yang dilakukakan dengan tujuan untuk menilai sebaran data pada sebuah kelompok data atau variable, apakah sebaran data tersebut berdistribusi normal atau tidak. Uji kenormalan data dilakukan terlebih dahulu sebelum dilakukan uji hipotesis. Kriteria Uji normalitas yaitu:

- Jika nilai signifikan  $> 0.05$  maka data berdistribusi normal.
- Jika nilai signifikan  $< 0.05$  maka data tidak berdistribusi normal.

Uji normalitas dilakukan dengan menggunakan uji Kolmogorov-Smirnov. KENDAR

Rumusnya adalah sebagai berikut:

$$
Z = \frac{\bar{x} - x}{S}
$$

Keterangan:

 $x =$ skor yang diperoleh

- $\bar{x}$  = rata-rata
- $S =$ simpangan baku

Rumusan hipotesis:

 $Ho : F(X) = Normal$  $Ha : F(X) \neq Normal$ 

#### **3.8.2.1.2 Uji Linearitas**

Uji linearitas dimaksudkan untuk menguji apakah variabel bebas dan variabel terikat terdapat hubungan yang linear atau tidak. Dalam menguji linearitas dengan satu variabel bebas dapat digunakan uji linearitas sederhana.

Adapun rumus Linearitas menurut (Winarsunu, 2002, h. 191) sebagai berikut:

$$
F_{reg} = \frac{RKtc}{RKg}
$$

Keterangan:

- $F_{\text{reco}}$  : harga bilangan F untuk garis regresi
- $RK_{tc}$ : jumlah rata-rata kuadrat ketidak cocokan
- $RK<sub>g</sub>$  : jumlah rata-rata kuadrat galat

Dengan menyesuaikan derajat kebebasan (db) dan taraf signifikasi yang telah ditentukan, jika Fhitung < Ftabel maka dinyatakan bahwa hubungan kedua variabel tersebut linear. Dan jika Fhitung > Ftabel maka hubungan kedua variabel tidak linear.

#### **3.8.2.1.3 Uji Multikolinearitas**

Multikolinearitas digunakan untuk mengetahui ada tidaknya hubungan antara variabel bebas. Menggunakan analisis korelasi product moment akan diperoleh harga interkorelasi antara variabel bebas. Jika harga interkorelasi antar variabel lebih kecil atau sama dengan 0,800 maka tidak terjadi multikolinearitas. Uji multikoliniearitas dapat dilihat dari nilai *tolerance* atau *VIF (Variance Inflation Factor)*. Berikut kriteria tidak terjadi adanya muktikolineritas:

1. Nilai *tolerance* > 10% = 0,1 maka tidak terjadi adanya multikolinearitas.

2. Nilai *VIF* < 10 maka tidak terjadi multikolinearitas.

Kesimpulannya jika terjadi multikolinearitas antara variabel bebas maka uji regresi ganda tidak dapat dilanjutkan. Akan tetapi jika tidak terjadi multikolinieritas antar variabel bebas maka uji regresi ganda dapat dilanjutkan.

Multikolinearitas dilakukan dengan menggunakan rumus korelasi product moment sebagai berikut :

> $r_{xy} = \frac{n\Sigma xy - (\Sigma x)(\Sigma y)}{\sqrt{(n\Sigma)^2 + (\Sigma x)^2 + (\Sigma y)^2}}$  $\sqrt{(n \sum x^2 - \sum x)^2}$  $(n \sum y^2 - (\sum y)^2)$

Keterangan:

rxy : koefisien korelasi antara variable X dan Y n : Jumlah subyek ∑X: Jumlah nilai X ∑X<sup>2</sup>: Jumlah nilai kuadrat X ∑Y : Jumlah nilai Y ∑Y<sup>2</sup>: Jumlah nilai kuadrat Y ∑XY :Jumlah perkalian X dan Y (Arikunto, 2006, h. 170)

# **3.8.2.1.4 Uji Heteroskedastisitas**

Uji heteroskedastisitas bertujuan untuk menguji apakah model regresi memiliki ketidaksamaan antara varian residual satu pengamatan ke pengamatan lainnya. Model regresi yang baik tidak terjadi heteroskedastisitas. Uji heteroskedastisitas ini dapat dilihat dari tingkat signifikan variabel independen yang mempengaruhi variabel dependen. Heteroskedastisitas tidak terjadi apabila nilai tingkat signifikan > 0,05 (Ghazali, 2011).

#### **3.8.2.2 Pengujian Hipotesis**

Analisis Uji Hipotesis dilakukan untuk menganalisis data yang diperoleh dengan menggunakan angket dan dokumen berupa nilai siswa serta untuk mengetahui adanya pengaruh antara variabel X (tingkat pendidikan orang tua) dengan variabel Y (Prestasi Belajar Pendidikan Agama Islam).

Analisis yang dilakukan pada penelitian ini adalah sebagai berikut:

### **3.8.2.2.1 Analisis Regresi Linear Berganda**

Analisis regresi berganda digunakan untuk penelitian yang memiliki minimal dua variabel independen. Analisis ini untuk melihat pengaruh variabel Pendidikan Formal Orangtua (X1) dan Perhatian orangtua (X2) terhadap prestasi belajar siswa (Y).

Dimana formulasi regresi linear berganda yaitu :

$$
Y = \beta_0 + \beta_1 X_1 + \beta_2 X_2 + \dots + \beta_n X_n + e
$$

KENDAR

Keterangan :

 $Y = variable$  terikat  $\beta_0$  = konstanta  $β<sub>2</sub>$  = koefisien regresi berganda  $X_1, X_2...X_n$  = variabel bebas e = variabel pengganggu *(errror)*

Formulasi tersebut, jika dikaitkan dengan judul penelitian ini maka

formulasi regresi linear berganda adalah sebagai berikut :

$$
Y = b_0 + b_1 X_1 + b_2 X_2 + e
$$

Keterangan :

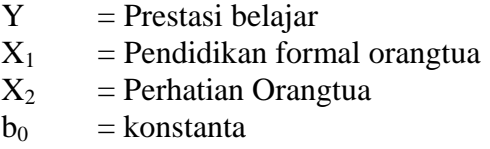

 $b_1$   $b_2$  = koefisien regresi dari variabel bebas  $e =$  faktor kesalahan / eror

#### **3.8.2.2.2 Uji parsial (Uji t)**

Uji t digunakan untuk mengetahui pengaruh variabel independen secara parsial terhadap variabel dependen. Kriteria pengambilan keputusun sebagai berikut :

- 1. t hitung > t tabel atau Probabilitas < taraf signifikansi (5%), maka Ho ditolak dan Ha diterima
- 2. t hitung  $\lt$  t tabel atau Probabilitas  $>$  taraf signifikansi (5%), maka Ho diterima dan Ha ditolak (Ghazali, 2011).

# **3.8.2.2.3 Uji simultan (Uji F)**

Uji ini dilakukan untuk melihat apakah semua variabel bebas atau variabel independen yang ada dalam model memiliki pengaruh yang secara bersama-sama terhadap variabel terikat atau variabel dependen. Adapun dasar keputusan dalam uji F yaitu :

- 1. f hitung  $>$  f table atau Probabilitas  $<$  taraf signifikansi (5%), maka Ho ditolak dan Ha diterima
- 2. f hitung < f tabel Probabilitas > taraf signifikansi (5%), maka Ho diterima dan Ha ditolak.

#### **3.8.2.2.4 Koefisien Determinasi**

Koefisien determinasi digunakan untuk mengukur seberapa jauh kemampuan model dalam menerangkan variasi variabel dependen. Nilai koefisien determinasi adalah antara nol dan satu. Nilai  $R^2$  yang kecil berarti kemampuan variabel-variabel independen dalam menjelaskan variabelvariabel dependen amat terbatas. Nilai yang mendekati satu berarti variabelvariabel independen memberikan hampir semua informasi yang dibutuhkan untuk memprediksi variabel dependen (Tambunan, 2012, h.60).

### **3.8.2.2.5 Hipotesis Statistik**

- 1. H<sub>0</sub> :  $R = 0$ ..... 0 berarti tidak ada pengaruh
- 2. H<sub>a</sub> :  $R \neq 0$ ....." tidak sama dengan nol " lebih besar atau kurang (-) dari nol berarti ada pengaruh

Keterangan :

 $R =$  nilai regresi dalam formulasi yang dihipotesiskan

Ha= Hipotesis alternatif

Ho= Hipotesis nol